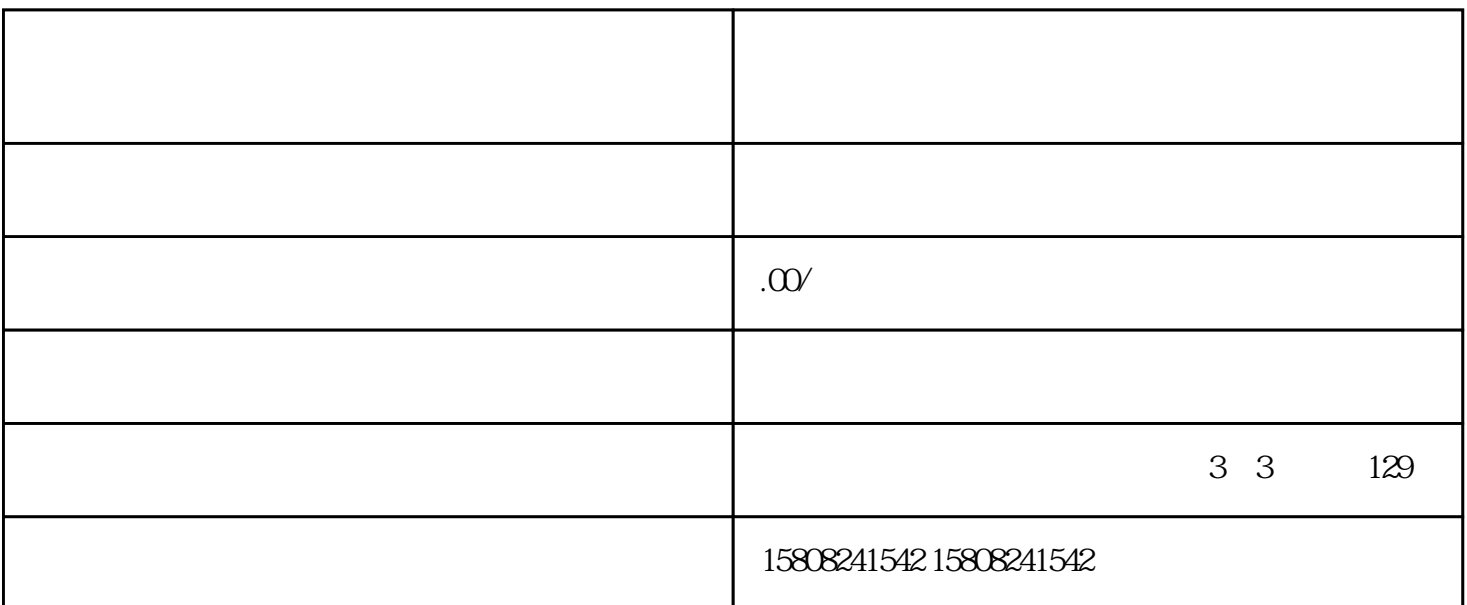

 $quarka$ o $z\rightarrow z$ 

商家的zizhi和信息进行审核,以确保商家的合法性和产品的合规性。

, status  $\alpha$  is a control  $\alpha$  is a control  $\alpha$  is a control  $\alpha$  is a control  $\alpha$  is a control  $\alpha$ 

, guakao $\,$